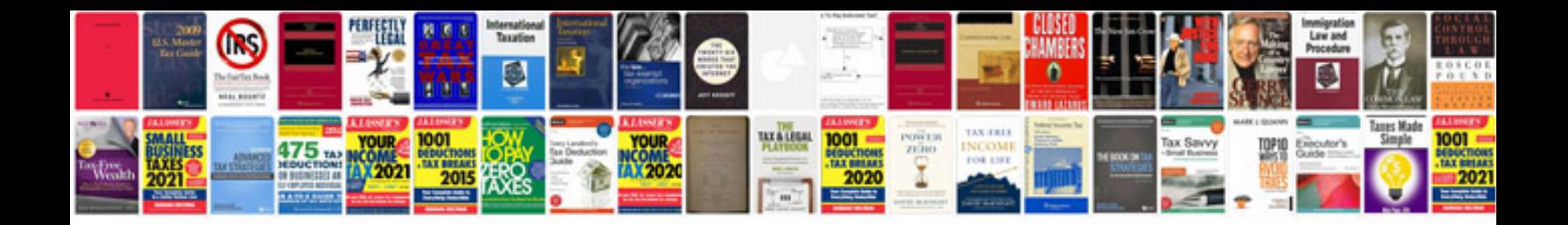

**Product management document template**

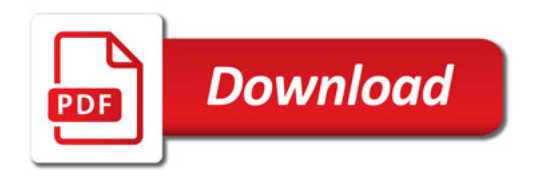

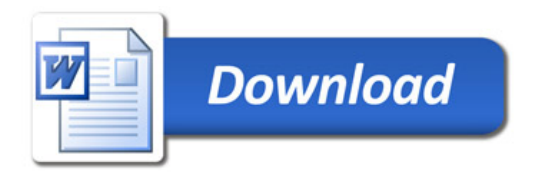